# Static and Dynamic Method Unboxing for Python

Gergö Barany gergo@complang.tuwien.ac.at

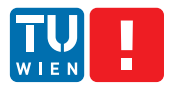

Institute of Computer Languages Vienna University of Technology

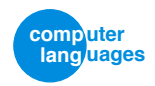

<span id="page-0-0"></span>◆ 伊 ▶

ATPS 2013 February 26, 2013

1/13 G. Barany (TU Vienna) [Static and Dynamic Method Unboxing for Python](#page-23-0)

- Specialize Python method calls for unboxed representation
- Use quickening to fix mis-speculation
- Speedups up to 8% (and 13% on microbenchmarks)

# Python 'method' calls

o.f(42) What does this mean?

3/13 G. Barany (TU Vienna) [Static and Dynamic Method Unboxing for Python](#page-0-0)

4日 ▶

### o.f(42) What does this mean?

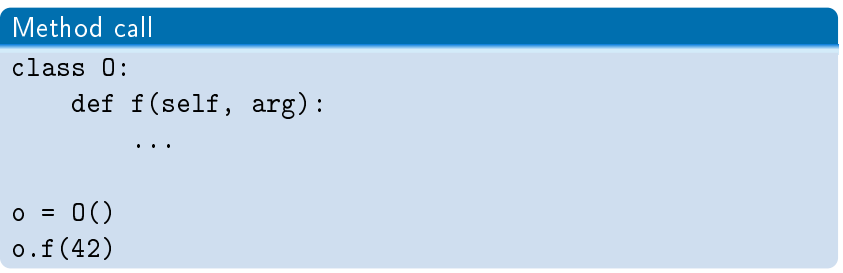

 $\rightarrow$  Call *method* with 2 arguments

4日 ▶

### o.f(42) What does this mean?

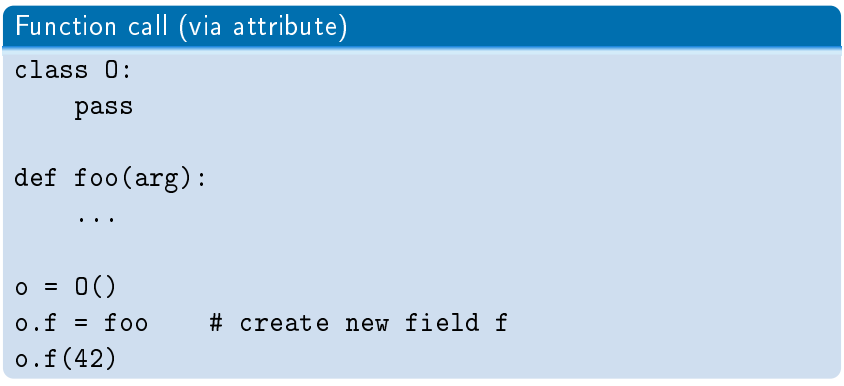

 $\rightarrow$  Call function with 1 argument

4日 ▶

### o.f(42) What does this mean?

# External function call o = ExternalClass() # defined in C o.f(42)

 $\rightarrow$  Call external function with 1 or 2 arguments

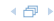

Compilation of  $o.f(a_1, \ldots, a_n)$ :

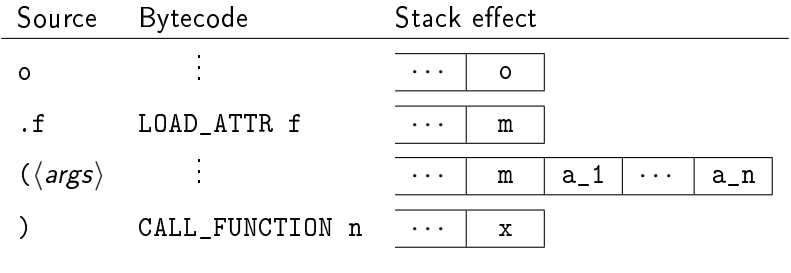

 $\rightarrow$  m = f or m =  $\langle 0, f \rangle$  or m =  $\langle 0, external \rangle$  or ...

 $\leftarrow$   $\oplus$   $\rightarrow$ 

#### Our solution: Special handling of attribute calls

- Assume common case  $m = \langle 0, f \rangle$
- Compile o.f(...) calls to new bytecodes LOAD\_FUNC\_AND\_SELF and CALL\_UNBOXED\_METHOD

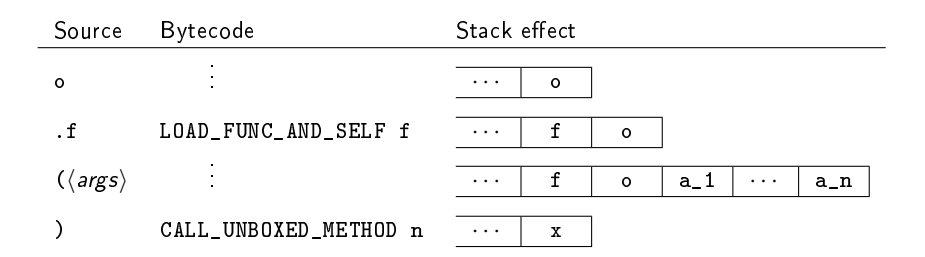

 $\rightarrow$  No boxing/unboxing of  $\langle o, f \rangle$  needed,  $n + 1$  arg function call

Behavior if  $m \neq \langle o, f \rangle$  (i.e., not a method)

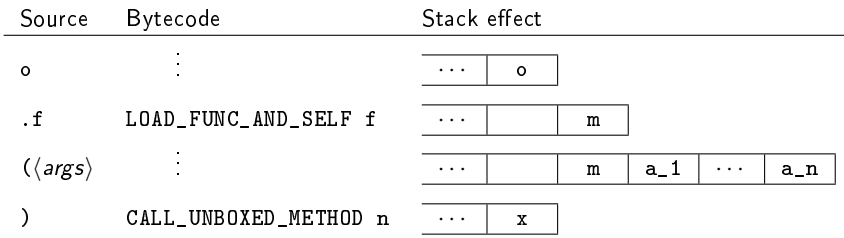

→ Must check for empty slot, unbox m if needed

4 伊 ▶

# Static unboxing: results

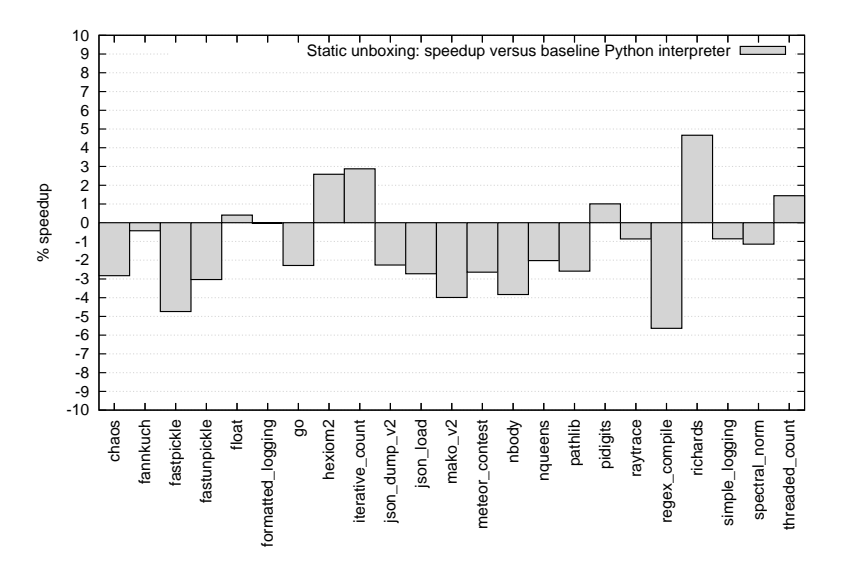

# Static unboxing: results

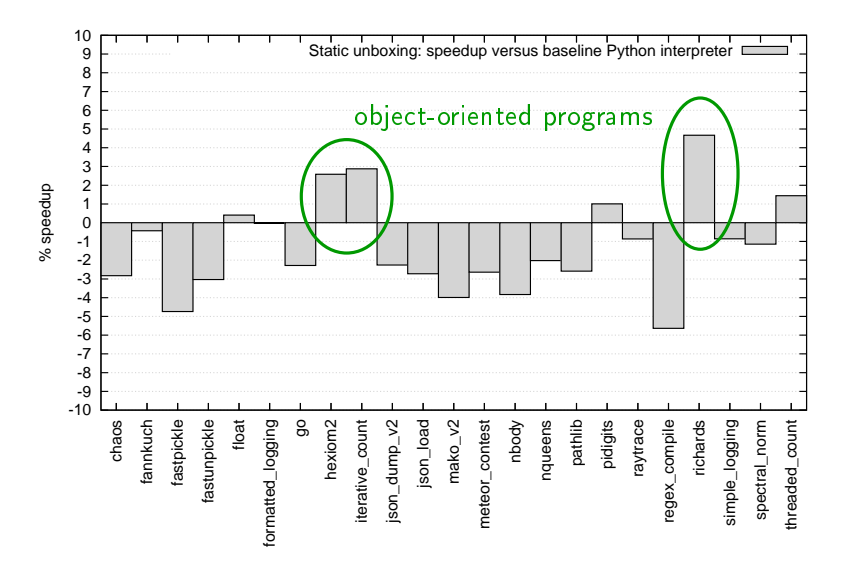

# Static unboxing: results

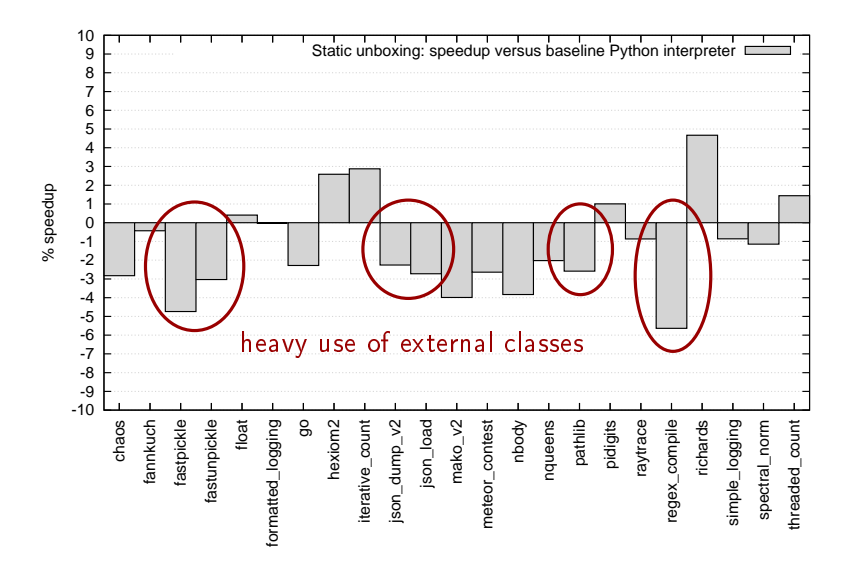

#### The problem with static unboxing

The compiler often mis-speculates assuming  $o.f(...)$  will be a method call. This mis-speculation can be expensive.

#### The problem with static unboxing

The compiler often mis-speculates assuming  $o.f(....)$  will be a method call. This mis-speculation can be expensive.

#### Quickening to the rescue!

 $\rightarrow$  Method or not? Decide at first execution of call site.

# Dynamic unboxing

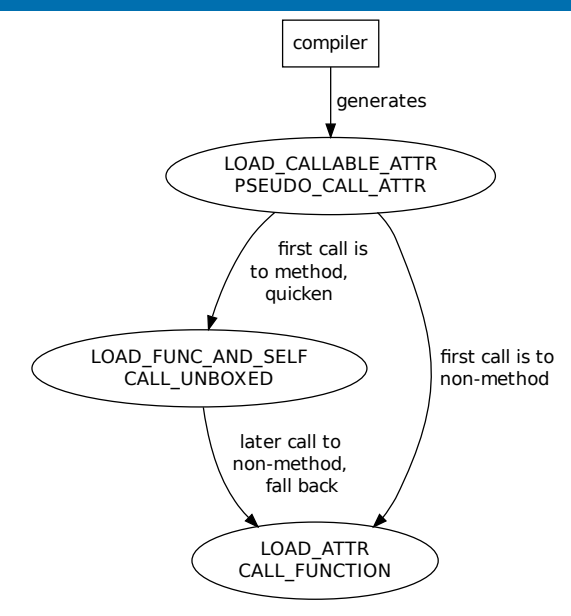

 $\overline{\Theta}$ 

### Dynamic unboxing: results

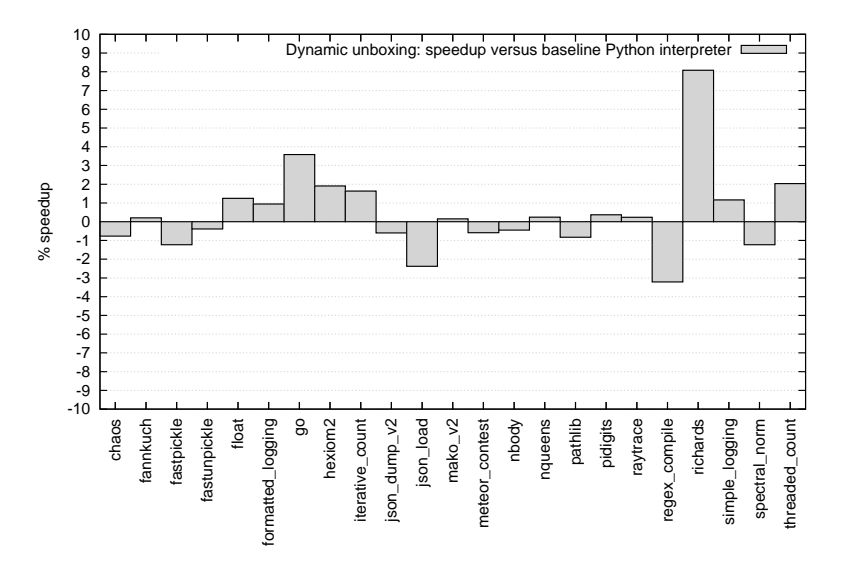

### Dynamic unboxing: results

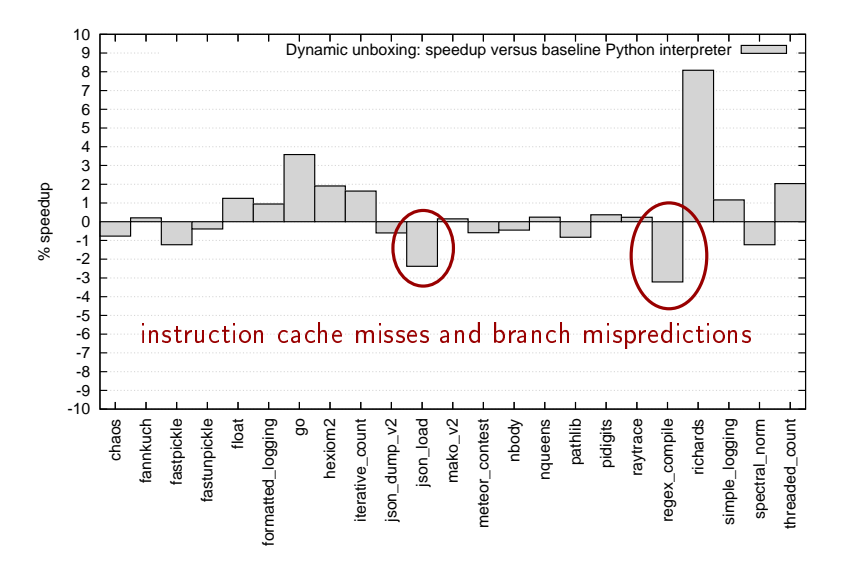

#### Detailed analysis

- Count branch mispredictions and L1 instruction cache misses (using PAPI)
- Run on interpreter with extra bytecodes, with unmodified compiler
- $\rightarrow$  Measure overhead of extra instructions that are never executed

### Performance counter data

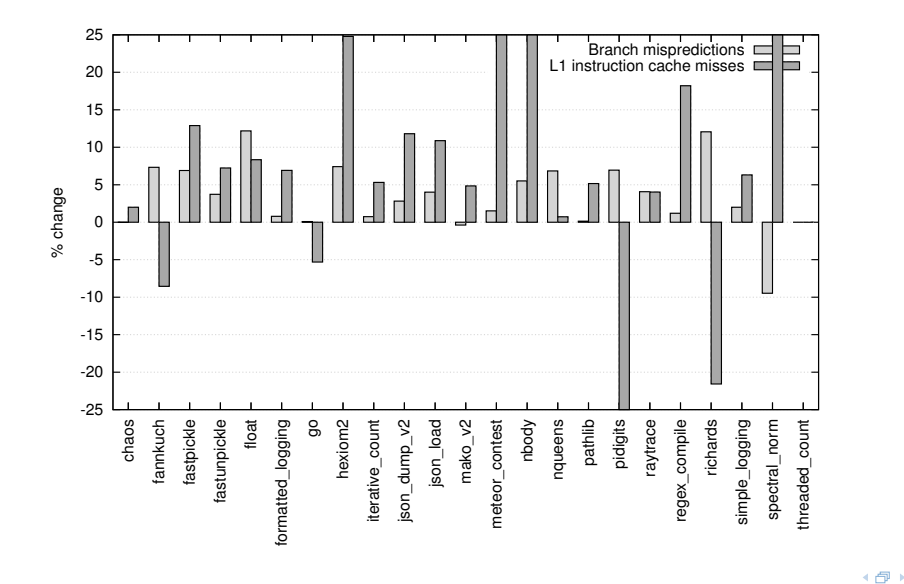

Excerpt from method call microbenchmark

```
def foo(self, a, b, c):
# 20 calls
self.bar(a, b, c)
self.bar(a, b, c)
...
```
Excerpt from method call microbenchmark Common manual optimization:

```
def foo(self, a, b, c):
# 20 calls
self.bar(a, b, c)
self.bar(a, b, c)
...
```

```
def foo(self, a, b, c):
self bar = self.bar
# 20 calls
self_bar(a, b, c)
self_bar(a, b, c)
...
```
Excerpt from method\_call microbenchmark Common manual optimization:

```
def foo(self, a, b, c):
# 20 calls
self.bar(a, b, c)
self.bar(a, b, c)
...
                              def foo(self, a, b, c):
                                  self bar = self.bar
                                 # 20 calls
                                  self_bar(a, b, c)
                                  self_bar(a, b, c)
                                  ...
```
Manual optimization: 39 % speedup, our unboxing method: 13 % But: Our method also applicable in cases where caching impossible

- Specialize Python method calls for unboxed representation
- Use quickening to fix mis-speculation
- Speedup up to 8 %, but it's not that simple. . .

- Specialize Python method calls for unboxed representation
- Use quickening to fix mis-speculation
- Speedup up to 8 %, but it's not that simple. . .

### <span id="page-23-0"></span>Thank you for your attention!

This work was supported by the Austrian Science Fund (FWF) under contract P23303, Spyculative.